## epati

## Web Filtering Test Screen

Product: Antikor v2 - Next Generation Firewall Guides

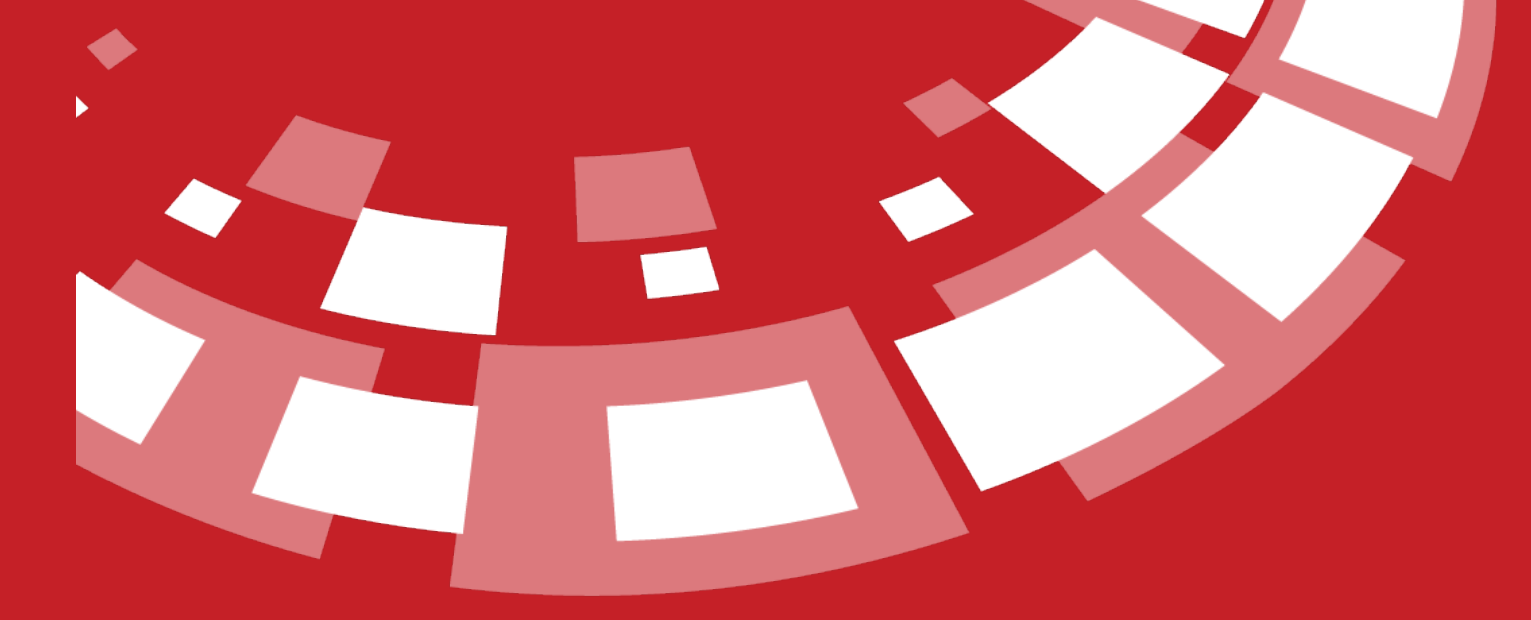

www.epati.com.tr

## epati **Web Filtering Test Screen**

This is the section where testing for sites (i.e. prohibitted/permitted) defined in Web Filtering Management panel are to be tested.

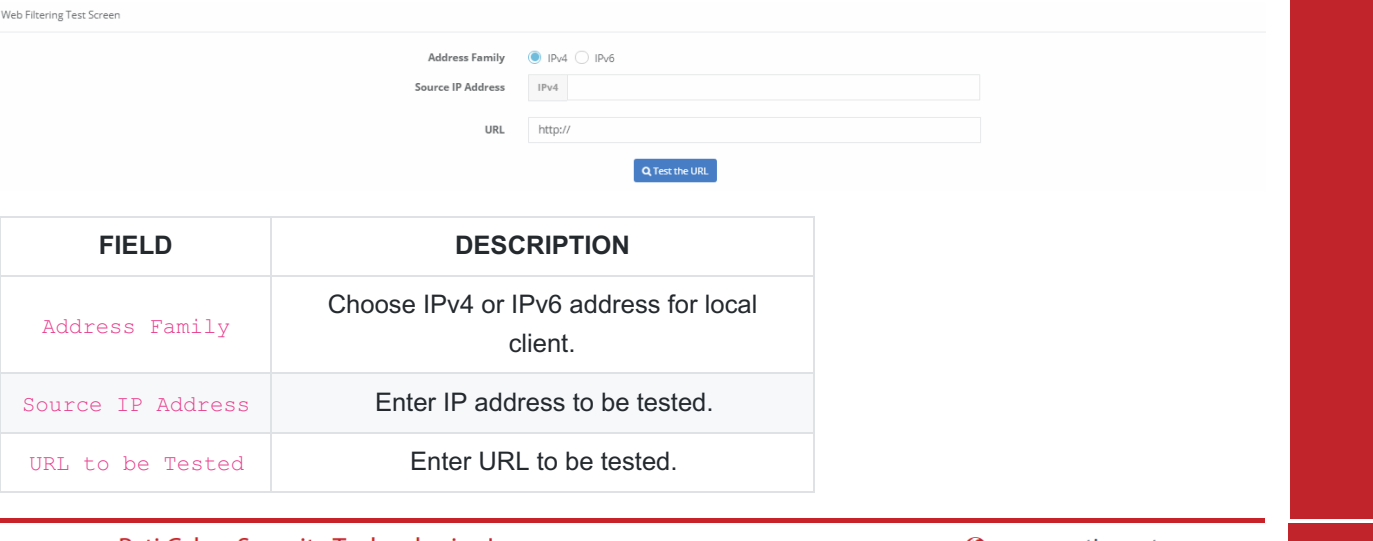

ePati Cyber Security Technologies Inc. Mersin Universitesi Ciftlikkoy Kampusu Teknopark Idari Binasi Kat: 4 No: 411 Zip Code: 33343 Yenisehir / MERSIN / TURKIYE

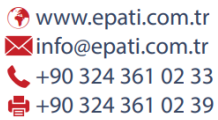

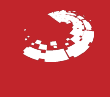

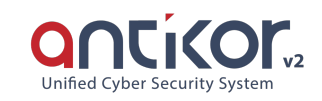